# Dinner Party: What's the equation?

Learning Objective: Given 2 or more points, I can use my calculator to determine the equation of the line.

Your boss asks you to plan a retirement party for one of your co-workers. You are comparing the cost of a dinner party at different restaurants. Each restaurant charges a flat room fee (no matter how many guests attend) and a per plate fee.

The chart shows the costs of a party at Linear Bistro for different numbers of guests. What is the room fee at Linear Bistro? What is the per plate fee?

To find out,

isedit. Z:SortA(<br>3:SortD( 4:ClrList

**301** CALC TESTS

5:SetU<del>r</del>Editor

**STEP 1:** press [STAT],  $[1]$  "Edit" and enter the data into L1 and L2 in your

**STEP 2:** Click [WINDOW] and adjust your window settings as shown.

STEP 3: Press [2ND] [ Y= ] "Stat Plot" [ 1 ] "Plot1." Select "On" and hit [GRAPH] to make a scatter plot of the data from the chart.

## Draw a rough sketch of what you see below.

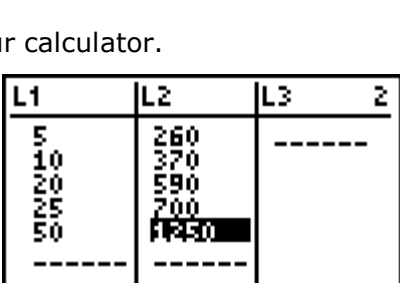

 $12(5) = 1250$ 

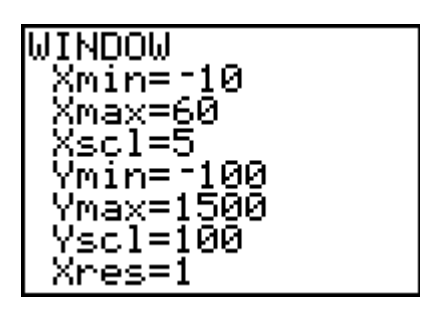

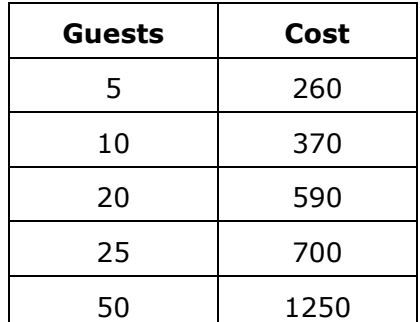

The points form a line, so this data is **linear.** 

STEP 4: To generate an equation click [STAT], scroll right to "Calc," click  $[4]$  "LinReg  $(ax+b)$ "

Then click [2ND] [ 1 ] [ , ] [2ND] [ 2 ] [VARS] and scroll to the right "Y-Vars", now press  $[1]$  "Function"  $[1]$  "Y1" [ENTER].

\*(Adding  $Y1$  to the end of the command stores the equation of the line in  $Y1$  so you can look at the equation and graph!)

You should see "y=… a=… b=…"

Press GRAPH to view the graph.

3. Describe the line. Do all the points lie on the line?

#### The y-intercept of the line represents the flat room fee at Linear Bistro.

4. What does the slope of the line represent?

5. Use the scale on the  $y$ -axis to estimate the  $y$ -intercept and slope.

We can use a function table to find the exact value of the y-intercept.

 $\_$  , and the set of the set of the set of the set of the set of the set of the set of the set of the set of the set of the set of the set of the set of the set of the set of the set of the set of the set of the set of th

 $\overline{\phantom{a}}$  , and the contribution of the contribution of the contribution of the contribution of the contribution of the contribution of the contribution of the contribution of the contribution of the contribution of the

 $\_$  , and the set of the set of the set of the set of the set of the set of the set of the set of the set of the set of the set of the set of the set of the set of the set of the set of the set of the set of the set of th

# FINALLY, THE CALCULATOR HAS ALREADY STORED THE EQUATION!!!

Click [Y]. Voila! Your equation should be stored on Y1. If it is not you did not select the "Y1" feature when you carried out your Linear Regression during Step 4.

## THE EQUATION IS: THE EQUATION IS:

So, the slope is: \_\_\_\_\_\_\_\_\_\_\_\_\_\_\_\_\_\_\_\_\_\_\_\_\_\_\_\_\_\_\_\_. And the y-intercept is: \_\_\_\_\_\_\_\_\_\_\_\_\_\_\_\_\_\_\_\_\_\_.

Which means: The cost per plate is:\_\_\_\_\_\_\_\_\_\_\_\_\_ and the room fee is: \_\_\_\_\_\_\_\_\_\_\_\_\_\_\_\_\_\_\_\_.

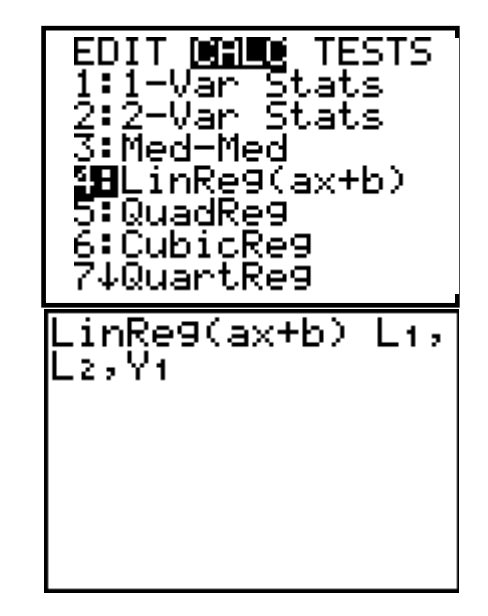